# **Adafruit LSM9DS1 Library Documentation**

*Release 1.0*

**Tony DiCola**

**Aug 21, 2018**

# **Contents**

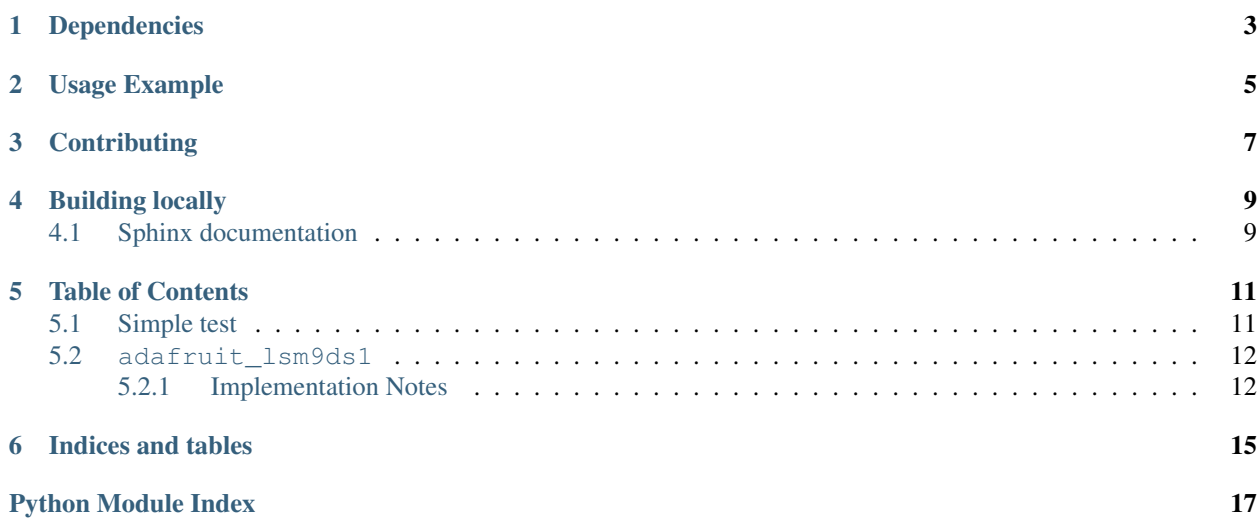

CircuitPython module for the LSM9DS1 accelerometer, magnetometer, gyroscope.

# Dependencies

#### <span id="page-6-0"></span>This driver depends on:

- [Adafruit CircuitPython](https://github.com/adafruit/circuitpython)
- [Bus Device](https://github.com/adafruit/Adafruit_CircuitPython_BusDevice)

Please ensure all dependencies are available on the CircuitPython filesystem. This is easily achieved by downloading [the Adafruit library and driver bundle.](https://github.com/adafruit/Adafruit_CircuitPython_Bundle)

Usage Example

<span id="page-8-0"></span>See examples/lsm9ds1\_simpletest.py for a demo of the usage.

# **Contributing**

<span id="page-10-0"></span>Contributions are welcome! Please read our [Code of Conduct](https://github.com/adafruit/Adafruit_CircuitPython_lsm9ds1/blob/master/CODE_OF_CONDUCT.md) before contributing to help this project stay welcoming.

Building locally

<span id="page-12-0"></span>To build this library locally you'll need to install the [circuitpython-build-tools](https://github.com/adafruit/circuitpython-build-tools) package.

```
python3 -m venv .env
source .env/bin/activate
pip install circuitpython-build-tools
```
Once installed, make sure you are in the virtual environment:

```
source .env/bin/activate
```
Then run the build:

```
circuitpython-build-bundles --filename_prefix adafruit-circuitpython-lsm9ds1 --
˓→library_location .
```
## <span id="page-12-1"></span>**4.1 Sphinx documentation**

Sphinx is used to build the documentation based on rST files and comments in the code. First, install dependencies (feel free to reuse the virtual environment from above):

```
python3 -m venv .env
source .env/bin/activate
pip install Sphinx sphinx-rtd-theme
```
Now, once you have the virtual environment activated:

```
cd docs
sphinx-build -E -W -b html . _build/html
```
This will output the documentation to docs/\_build/html. Open the index.html in your browser to view them. It will also (due to -W) error out on any warning like Travis will. This is a good way to locally verify it will pass.

### Table of Contents

### <span id="page-14-1"></span><span id="page-14-0"></span>**5.1 Simple test**

Ensure your device works with this simple test.

Listing 1: examples/lsm9ds1\_simpletest.py

```
1 # Simple demo of the LSM9DS1 accelerometer, magnetometer, gyroscope.
2 \# Will print the acceleration, magnetometer, and gyroscope values every second.
3 import time
4
5 import board
6 import busio
7 \mid \# import digitalio \# Use when connected over SPI
8
9 import adafruit_lsm9ds1
10
11
12 \mid # You have a couple options for wiring this sensor, either I2C (recommended)
13 # or a SPI connection. Choose _one_ option below and uncomment it:
14
15 # I2C connection:
16 | i2c = busio.I2C(board.SCL, board.SDA)
17 sensor = adafruit_lsm9ds1.LSM9DS1_I2C(i2c)
18
19 # SPI connection:
20 \mid \#spi = busio.SPI(boad.SCK, MOSI=board.MOSI, MISO=board.MISO)_{21} #xgcs = digitalio.DigitalInOut(board.D5) # Pin connected to XGCS (accel/gyro chip.
   \rightarrowselect).
22 #mcs = digitalio.DigitalInOut(board.D6) # Pin connected to MCS (magnetometer chip.
   ˓→select).
23 #sensor = adafruit_lsm9ds1.LSM9DS1_SPI(spi, xgcs, mcs)
24
25 # Main loop will read the acceleration, magnetometer, gyroscope, Temperature
```
(continues on next page)

(continued from previous page)

```
26 \mid # values every second and print them out.
27 while True:
28 | # Read acceleration, magnetometer, gyroscope, temperature.
29 accel_x, accel_y, accel_z = sensor.accelerometer
30 mag_x, mag_y, mag_z = sensor.magnetometer
31 gyro_x, gyro_y, gyro_z = sensor.gyroscope
32 temp = sensor.temperature
33 # Print values.
34 print('Acceleration (m/s^2): ({0:0.3f}, {1:0.3f}, {2:0.3f})'.format(accel_x, accel_
   ˓→y, accel_z))
35 print('Magnetometer (gauss): ({0.0.3f}, {1.0.3f}, {2.0.3f})'.format(mag_x, mag_y,
   \rightarrowmag z))
36 print('Gyroscope (degrees/sec): ({0:0.3f}, {1:0.3f}, {2:0.3f})'.format(gyro_x, gyro_
   \rightarrowv, gyro z))
37 print('Temperature: (0:0.3f)C'.format(temp))
38 # Delay for a second.
39 time.sleep(1.0)
```
### <span id="page-15-2"></span><span id="page-15-0"></span>**5.2 adafruit\_lsm9ds1**

CircuitPython module for the LSM9DS1 accelerometer, magnetometer, gyroscope. Based on the driver from: [https:](https://github.com/adafruit/Adafruit_LSM9DS1) [//github.com/adafruit/Adafruit\\_LSM9DS1](https://github.com/adafruit/Adafruit_LSM9DS1)

See examples/simpletest.py for a demo of the usage.

• Author(s): Tony DiCola

#### <span id="page-15-1"></span>**5.2.1 Implementation Notes**

#### Hardware:

• Adafruit [9-DOF Accel/Mag/Gyro+Temp Breakout Board - LSM9DS1](https://www.adafruit.com/product/3387) (Product ID: 3387)

#### Software and Dependencies:

- Adafruit CircuitPython firmware for the ESP8622 and M0-based boards: [https://github.com/adafruit/](https://github.com/adafruit/circuitpython/releases) [circuitpython/releases](https://github.com/adafruit/circuitpython/releases)
- Adafruit's Bus Device library: [https://github.com/adafruit/Adafruit\\_CircuitPython\\_BusDevice](https://github.com/adafruit/Adafruit_CircuitPython_BusDevice)

#### **class** adafruit\_lsm9ds1.**LSM9DS1**

Driver for the LSM9DS1 accelerometer, magnetometer, gyroscope.

#### **accel\_range**

The accelerometer range. Must be a value of: - ACCELRANGE\_2G - ACCELRANGE\_4G - ACCEL-RANGE\_8G - ACCELRANGE\_16G

#### **accelerometer**

The accelerometer X, Y, Z axis values as a 3-tuple of m/s<sup> $\wedge$ 2 values.</sup>

#### **gyro\_scale**

The gyroscope scale. Must be a value of: - GYROSCALE\_245DPS - GYROSCALE\_500DPS - GY-ROSCALE\_2000DPS

#### **gyroscope**

The gyroscope X, Y, Z axis values as a 3-tuple of degrees/second values.

#### <span id="page-16-0"></span>**mag\_gain**

The magnetometer gain. Must be a value of: - MAGGAIN\_4GAUSS - MAGGAIN\_8GAUSS - MAG-GAIN\_12GAUSS - MAGGAIN\_16GAUSS

#### **magnetometer**

The magnetometer X, Y, Z axis values as a 3-tuple of gauss values.

#### **read\_accel\_raw**()

Read the raw accelerometer sensor values and return it as a 3-tuple of X, Y, Z axis values that are 16-bit unsigned values. If you want the acceleration in nice units you probably want to use the accelerometer property!

#### **read\_gyro\_raw**()

Read the raw gyroscope sensor values and return it as a 3-tuple of X, Y, Z axis values that are 16-bit unsigned values. If you want the gyroscope in nice units you probably want to use the gyroscope property!

#### **read\_mag\_raw**()

Read the raw magnetometer sensor values and return it as a 3-tuple of X, Y, Z axis values that are 16-bit unsigned values. If you want the magnetometer in nice units you probably want to use the magnetometer property!

#### **read\_temp\_raw**()

Read the raw temperature sensor value and return it as a 12-bit signed value. If you want the temperature in nice units you probably want to use the temperature property!

#### **temperature**

The temperature of the sensor in degrees Celsius.

**class** adafruit\_lsm9ds1.**LSM9DS1\_I2C**(*i2c*)

Driver for the LSM9DS1 connect over I2C.

**class** adafruit\_lsm9ds1.**LSM9DS1\_SPI**(*spi*, *xgcs*, *mcs*) Driver for the LSM9DS1 connect over SPI.

Indices and tables

- <span id="page-18-0"></span>• genindex
- modindex
- search

Python Module Index

<span id="page-20-0"></span>a

adafruit\_lsm9ds1, [12](#page-15-2)

## Index

## A

accel\_range (adafruit\_lsm9ds1.LSM9DS1 attribute), [12](#page-15-3) accelerometer (adafruit\_lsm9ds1.LSM9DS1 attribute), [12](#page-15-3) adafruit\_lsm9ds1 (module), [12](#page-15-3)

## G

gyro\_scale (adafruit\_lsm9ds1.LSM9DS1 attribute), [12](#page-15-3) gyroscope (adafruit\_lsm9ds1.LSM9DS1 attribute), [12](#page-15-3)

## L

LSM9DS1 (class in adafruit\_lsm9ds1), [12](#page-15-3) LSM9DS1\_I2C (class in adafruit\_lsm9ds1), [13](#page-16-0) LSM9DS1\_SPI (class in adafruit\_lsm9ds1), [13](#page-16-0)

### M

mag\_gain (adafruit\_lsm9ds1.LSM9DS1 attribute), [12](#page-15-3) magnetometer (adafruit\_lsm9ds1.LSM9DS1 attribute), [13](#page-16-0)

## R

read\_accel\_raw() (adafruit\_lsm9ds1.LSM9DS1 method), [13](#page-16-0)

read\_gyro\_raw() (adafruit\_lsm9ds1.LSM9DS1 method), [13](#page-16-0)

- read\_mag\_raw() (adafruit\_lsm9ds1.LSM9DS1 method), [13](#page-16-0)
- read\_temp\_raw() (adafruit\_lsm9ds1.LSM9DS1 method), [13](#page-16-0)

### T

temperature (adafruit\_lsm9ds1.LSM9DS1 attribute), [13](#page-16-0)